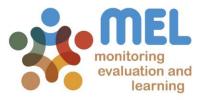

# How to revise and finalize the reporting of Milestones

Learn how to complete the reporting of Milestones in MEL

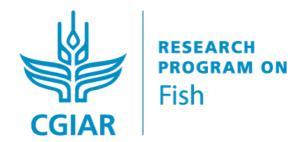

LED BY

IN PARTNERSHIP WITH

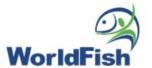

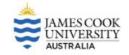

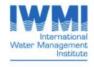

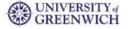

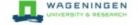

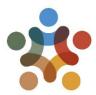

#### Go to mel.cgiar.org and log in to your account

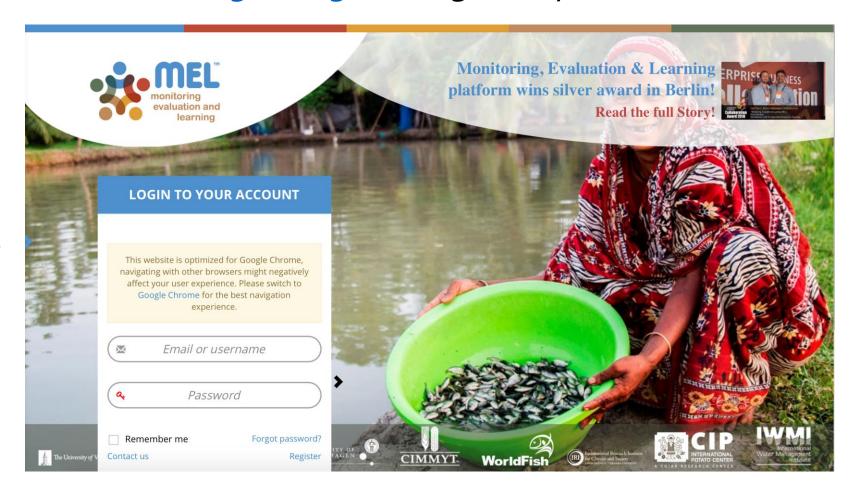

Use your email and password to login

Click on «Forgot password?» if you need to change your credentials

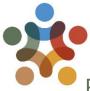

#### Before you start

#### Remember that:

- 1) Only Flagship Leaders and Cluster leaders and co-leaders may report the Milestones of the Flagship and Cluster(s) under their responsibility.
- 2) The "Milestones" section will only appear in their pages.
- 3) The Flagship Leader reviews and finalizes the reporting of Milestones.

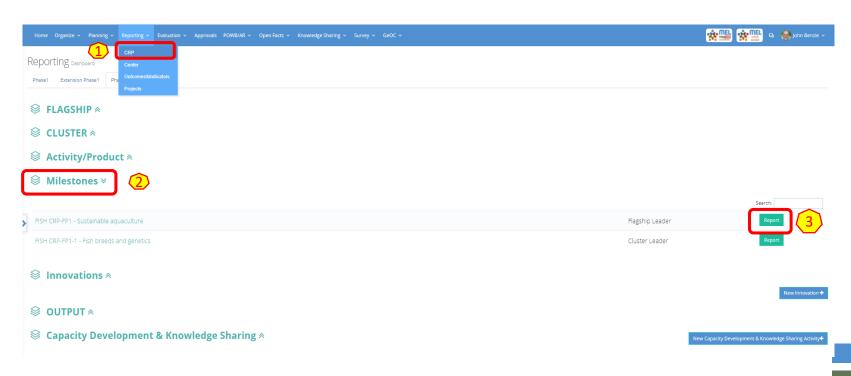

Follow the steps 1 to 3 to access the Milestones Reporting module:

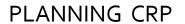

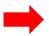

**MILESTONES** 

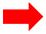

**REPORT** 

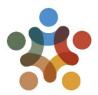

### Click on «See Milestones» under the Outcome of interest to access all the Milestones for that Outcome

Outcome List Reporting FISH CRP-FP1

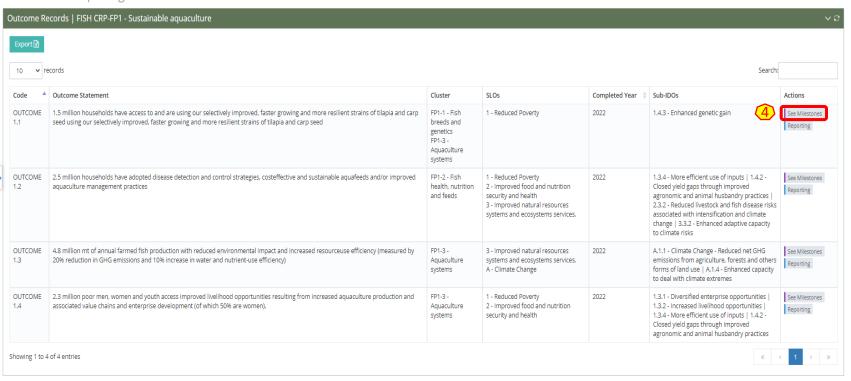

(Step 4): The «See Milestones» button will allow you to review and finalize the reporting of the Milestones under the Outcome of interest.

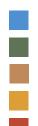

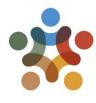

### A new page with the list of all Milestones for the selected Outcome will appear.

(Step 5) You may filter by reporting year (type the year, e.g. 2019 in the «Search» box). This will allow you see only the selected year's Milestones, as shown in the example.

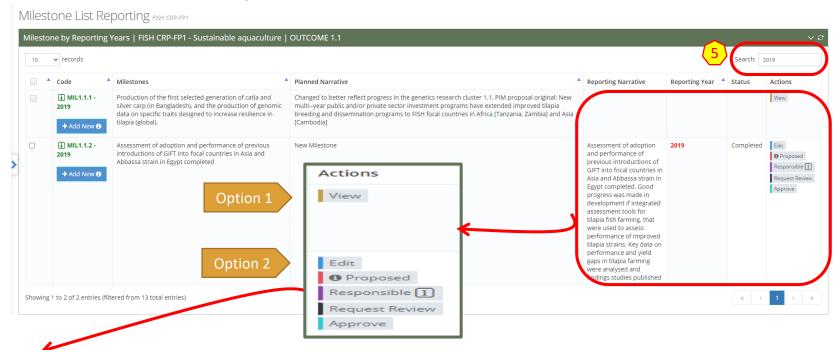

Note: You may check the status of the reporting as per below criteria:

Option 1: There has been no reporting of the Milestone yet.

Option 2: The Cluster leader or co-leader has reported the Milestone. In this case you will see different buttons enabled under «Actions», which will allow you to review and finalize the reporting for that Milestone.

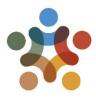

### First, click on «Proposed» to review the reported infromation on the Milestone

(Step **6-b**) Check all the submitted information, such as Reporting Year, OECD (cross-cutting) markers and narrative. To review, you may propose

O Proposed

Responsible 1

Request Revie

changes/new content under the sections in red.

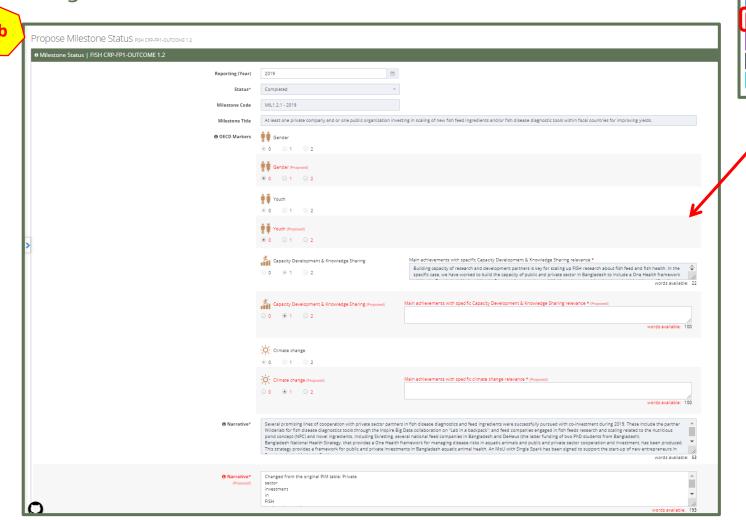

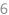

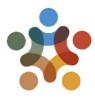

#### Complete the review of the Milestone

Option 1: If you proposed changes/new content, then click on «Proposed» (Step 6-c.1).

Option 2: If no changes were proposed, then just close the window to go to the previous page and approve the reported information to finalize the reporting of the Milestone of the selected year.

| /                                                                                                    |                                                                                                    |                       |
|----------------------------------------------------------------------------------------------------|----------------------------------------------------------------------------------------------------|-----------------------|
| a Evidences - (Reported & UnReported References)                                                                             |                                                                                                    |                       |
|                                                                                                    |                                                                                                    |                       |
| #1 Citation Type Manually Added                                                                                              | Link                                                                                                    |                       |
| National Fish Health Management Strategy of Bangladesh. Department of Fishery, Bangladesh, 2019                              | https://cgiar.sharepoint.com/sites/FISHOperations/Shared%20Documents/F%20-%20M&E/Annual%20Reports/Annual%20Report%202019/additional%20evidences/FG1_Miles                                                                                                    |                       |
| #2 Citation Type (Manually Added)                                                                                            | Link                                                                                                    |                       |
| WorldFish Press Release, 2019. WorldFish and Skretting sign MoU to develop aquaculture in Africa. WorldFish website.         | https://www.worldfishcenter.org/content/worldfish-and-skretting-sign-mou-develop-aquaculture-africa                                                                                                    | ► Select From MEL     |
| #3 Citation Type (Manually Added)                                                                                            | Link                                                                                                    |                       |
| Rapid genomic detection of aquaculture pathogens, Inspire challenge, 2019. Penang, Malaysia: WorldFish. Poster               | https://hdl.handle.net/20.500.12348/3826                                                                                                    |                       |
| #4 Citation Type (Manually Added)                                                                                            | Link                                                                                                    |                       |
| BigData Platform, 2019. Rapid genomic detection of aquaculture pathogens, Inspire challenge, 2019. BigData Platform website. | https://bigdata.cgiar.org/inspire/inspire-challenge-2019/rapid-genomic-detection-of-aquaculture-pathogens/                                                                                                    | Select From MEL       |
| #5 Citation Type (Manually Added)                                                                                            | Link                                                                                                    |                       |
| MoU WorldFish and Single Spark, 2019                                                                                         | $https://cgiar.sharepoint.com/sites/FISHOperations/Shared\%20Documents/F9620-\%20M8.E/Annual\%20Reports/Annual\%20Report%202019/additional%20evidences/FG1\_Miles and the company of the company of the compa$ | ✓ + Select From MEL   |
| #6 Citation Type Manually Added                                                                                              | Link                                                                                                    |                       |
| MoU WorldFish and De Heus, 2019                                                                                              | https://cgiar.sharepoint.com/sites/FISHOperations/Shared%20Documents/F%20-%20M&E/Annual%20Reports/Annual%20Report%202019/additional%20evidences/FG1_Miles                                                                                                    | ☑ + Select From MEL 🔒 |
|                                                                                                    |                                                                                                    |                       |
|                                                                                                    | + Add Reference                                                                                                    |                       |
| <b>a</b> Evidences - (OICR - Outcome Impact Case Report, Blogs & Policy Case References)                                     |                                                                                                    |                       |
|                                                                                                    |                                                                                                    |                       |
| #1 Citation Type Policy Case - policy, or, strategy                                                                          | Link                                                                                                    |                       |
| National Fish Health Management Strategy of Bangladesh                                                                       | https://hdl.handle.net/20.500.11766.1/804a92                                                                                                    | ✓ + Select From MEL 🗎 |
|                                                                                                    |                                                                                                    |                       |
|                                                                                                    | + Add Reference                                                                                                    |                       |
| a Evidences - (Innovation References)                                                                                        |                                                                                                    |                       |
|                                                                                                    |                                                                                                    |                       |
|                                                                                                    |                                                                                                    |                       |
|                                                                                                    | ◆ Add Reference                                                                                                    |                       |
|                                                                                                    |                                                                                                    |                       |
|                                                                                                    |                                                                                                    |                       |
|                                                                                                    |                                                                                                    |                       |
|                                                                                                    |                                                                                                    |                       |
| $\left(\begin{array}{c}6-\end{array}\right)$                                                                                 |                                                                                                    |                       |
|                                                                                                    |                                                                                                    |                       |
| C.1 Proposed                                                                                                    |                                                                                                    |                       |
|                                                                                                    |                                                                                                    |                       |

Note: Although you may check the evidence provided (references), you cannot change or update them in this section. In this case, you may discuss directly with the cluster leader to agree on references. The cluster leader may then update them on MEL. Alternatively you may update them under **APPROVE.** 

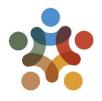

## If you have proposed new content/changes to the, click on «Request Review» (step 6-c.2)

This will notify the Cluster Leader and other selected team members (if any) of the changes. Once agreed on the final content, the Flagship leader may then complete the final actions accordingly.

Milestone List Reporting FISH CRP-FP1 Milestone by Reporting Years | FISH CRP-FP1 - Sustainable aquaculture | OUTCOME 1.1 10 ∨ records Search: 2019 Planned Narrative ▲ Code Milestones Reporting Narrative Reporting Year A Status Production of the first selected generation of catla and silver carp (in Bangladesh), and Changed to better reflect progress in the genetics research cluster 1.1. PIM proposal original: New multi-year public and/or private sector the production of genomic data on specific traits designed to increase resilience in investment programs have extended improved tilapia breeding and dissemination programs to FISH focal countries in Africa [Tanzania, Zambia] and Asia [Cambodia] Assessment of adoption and performance of previous introductions of GIFT into focal New Milestone Assessment of adoption and 2019 Completed countries in Asia and Abbassa strain in Egypt completed performance of previous Request Review Milestone Reporting Year 2019 Flagship Leader and CoLeader, Cluster Leader and CoLeader, Yourself and the selected users here will get this E-Mail sent in copy Request Review Milestone Report Year 2019 Showing 1 to 2 of 2 entries (filtered from 13 total entries) 🔀 B U 8 sans-serif A - 🗏 🖺 E - 🖽 G 🖾 🖷 🗙 🛷 ? Kindly review Milestone MIL1.1.2 - 2019 Reporting Year 2019 A new tab will open for you to fill in. Best regards

Close

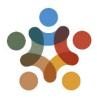

on MEL

How to finalize the reporting of Milestones

#### Complete the fields in \* with the necessary information

Use this tab (6-c.3) to prepare the email to be sent to the Cluster Leader (automatically selected). You may add more people in copy through the «Copy E-mail to». Then click on «View Email» (6-c.4) to see a preview of the email that to be sent.

Request Review Milestone Reporting Year 2019 Copy E-mail to Flagship Leader and CoLeader, Cluster Leader and CoLeader, Yourself and the selected users here will get this E-Mail sent in copy Request Review Milestone Report Year 2019 Greeting \* Dear Email text \* Kindly review Milestone MIL1.1.2 - 2019 Reporting Year 2019 Best regards

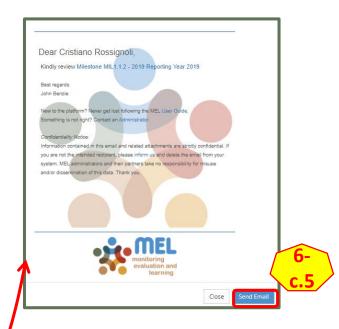

Click on «Send Email» (6-c.5) to complete the action and notify the selected staff.

9

Second and final step: Click on «Approve» to finalize the reporting of the Milestone for the year of reference.

Edit

O Proposed

Responsible 1
Request Review

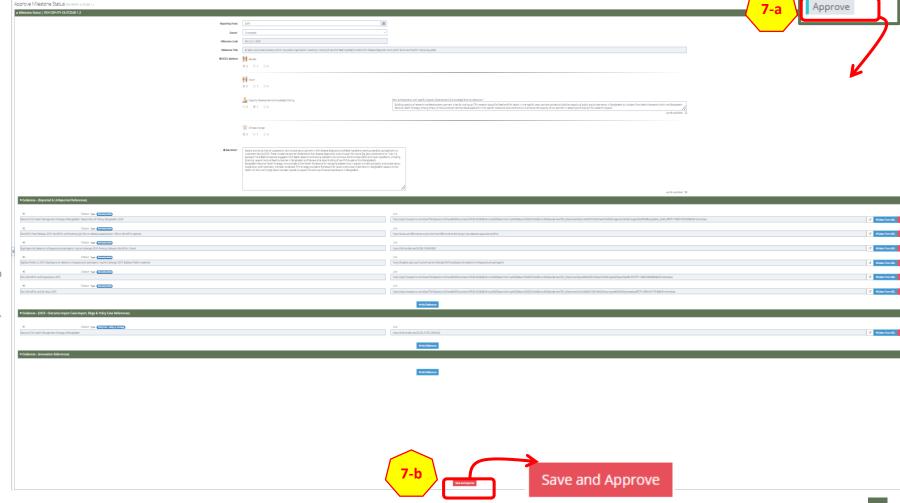

Here you may also check on last time and modify (if necessary) the reported information before approval. Click on «Save and Approve» (Step 7-b) to complete the reporting.

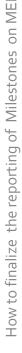

10

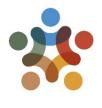

## The status of the reporting of the Milestone for the year of reference is now updated.

Milestone List Reporting FISH CRP-FP1

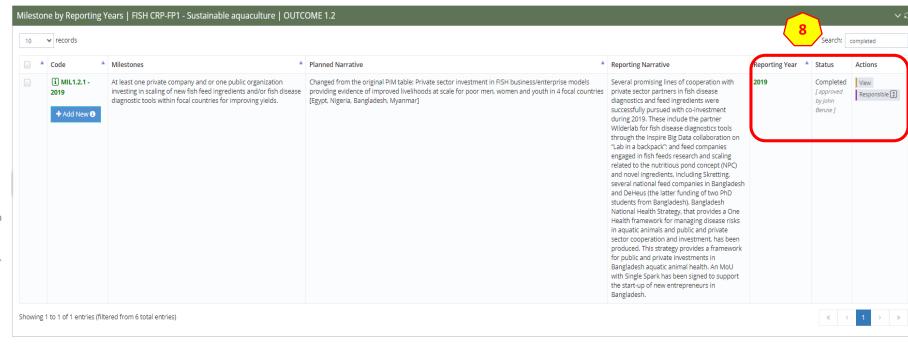

The reporting is considered complete. The system will update the status of the reporting for the Milestone accordingly. Indeed you will notice: reporting year in green, status approved note and only 2 buttons active under Actions (8).

Note: Once approved no more changes are allowed (reduced actions options). If you made a mistake or ommitted relevant information, and would like to rectify, please contact your center's MEL Admin.

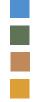

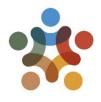

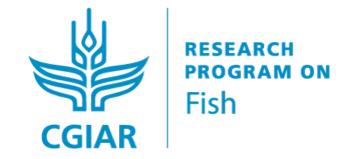

For more detailed information on how to use MEL please use the online quide

You need support?

Chat with us no or send us and email no

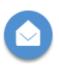

Thanks for using

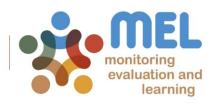

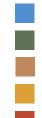